#### Solution for Exercise 4

Michał Kapałka

LPD, EPFL

November 3, 2008

重

<span id="page-0-0"></span> $299$ 

医下半面

4 ロ ト ィ *同* ト

- Only one operation: *splitter*
- Returns: *stop*, *left* or *right*
- If a single process executes *splitter*, then this process gets *stop*.
- If two or more processes invoke *splitter*, then not all get the same output.
- At most one process gets *stop*.

# An Implementation of a Splitter

#### We use two registers:

- *P* (multi-valued), and
- *S* (binary, initialized to *false*)

```
upon splitteri
   P \leftarrow iif S then return "right"
   S ← true
   if P = i then return "stop"
   return "left"
```
A D

# An Implementation of a Splitter

We use two registers:

- *P* (multi-valued), and
- *S* (binary, initialized to *false*)

```
upon splitteri
```

```
P \leftarrow i
```

```
if S then return "right"
```
*S* ← *true*

**if** *P* = *i* **then return** *"stop"*

**return** *"left"*

つへへ

### Non-adaptive Snapshot

```
upon scani
     t_1 \leftarrow collect(), t_2 \leftarrow t_1while true do
       \vert t_3 \leftarrow collect()
        if t_3 = t_2 then return \langle t_3[1].\text{val}, \ldots, t_3[N].\text{val}\ranglefor k \leftarrow 1 to N do
        \lfloor if t<sub>3</sub>[k].ts \geq t<sub>1</sub>[k].ts + 2 then return t<sub>3</sub>[k].snapshot
           t_2 \leftarrow t_3
```
**procedure** *collect*() **for** *k* ← 1 **to** *N* **do**  $x[k] \leftarrow R[k]$ **return** *x*

つひひ

```
procedure updatei
(v)
      ts \leftarrow ts + 1snapshot ← scan()
      R[i] \leftarrow \langle \textit{ts}, \textit{v}, \textit{snapshot} \rangle
```
4 D.K.

 $\leftarrow$   $\leftarrow$   $\leftarrow$ 

≡∗ 34 B

```
procedure update(v)
     if myreg = \perp then
      myreg ← obtain()
     ts \leftarrow ts + 1snapshot ← scan()
     R[m \text{yreg}] \leftarrow \langle \text{ts}, \text{v}, \text{snapshot} \rangle
```
4 0 8

4 ଲ ⊧

E. 34 B

upon scan<sub>i</sub>

\n
$$
t_1 \leftarrow collect(), t_2 \leftarrow t_1
$$
\nwhile true do

\n
$$
t_3 \leftarrow collect()
$$
\nif t₃ = t₂ then return ⟨ t₃[1].val, ..., t₃[t₃.length].val⟩

\nfor k ← 1 to t₃.length do

\n
$$
\begin{bmatrix}\n\text{if } t_3[k].ts \geq t_1[k].ts + 2 \text{ then return } t_3[k].snapshot\n\end{bmatrix}
$$

重

 $299$ 

イロトメ 倒 トメ 差 トメ 差

```
procedure obtain()
  myreg ← C.fetch&inc()
```

```
procedure collect()
    for k ← 1 to C.read() do
        x[k] \leftarrow R[k]return x
```
But we can use only registers!

And in

つへへ

- One operation: *splitter*
- Returns: *stop*, *left* or *right*
- If a single process executes *splitter*, then *stop* is returned.
- If two or more processes invoke *splitter*, then not all get the same output.
- At most one process gets *stop*.

## Main Idea of Adaptive Snapshot

- Matrix of registers and splitters
- To obtain a register, a process must find a splitter that returns *stop*.
- Process starts from left top corner and follows the output of splitters.

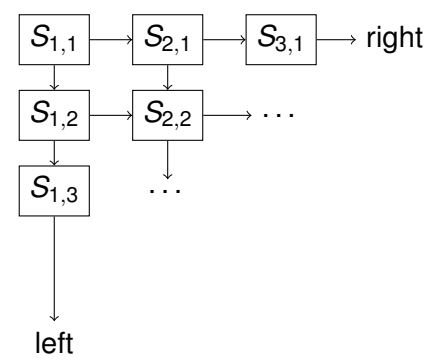

```
procedure obtain()
    x \leftarrow 1, y \leftarrow 1while true do
         s \leftarrow S[x, y]. splitter()
         if s = "stop" then myreg \leftarrow \langle x, y \rangleelse if s = "left" then y \leftarrow y + 1else x \leftarrow x + 1
```
### The Collect Operation

#### **procedure** *collect*

 $C \leftarrow \langle \ \rangle$ *d* ← 1 **while** *diagonal d has a splitter that has been traversed* **do**  $C \leftarrow C \cdot \langle$  values of all non-⊥ registers on diagonal d \  $d \leftarrow d + 1$ **return** *C*

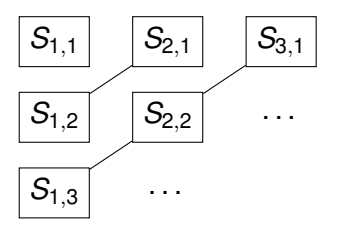

 $\leftarrow$   $\leftarrow$   $\leftarrow$ 

4 0 8

. . .

<span id="page-12-0"></span> $\Omega$ 

. . .